# Implementazione di alberi

## Definire una struttura dati

Per definire una struttura dati in Java tramite l'utilizzo di reference, prima occorre definire "come sono fatti" gli elementi e poi definire la struttura dati.

# Alberi

- Nella struttura dati "albero" gli elementi sono chiamati  $\circ$ nodi
- Come è fatto un nodo di un albero binario?  $\circ$

## Prima l'elemento…

class Entry<T>{

T data;

…

}

Entry<T> figlioSinistro;

Entry<T> figlioDestro;

## … poi la struttura

class Albero<T>{

…

}

Entry<T> radice;

## Alberi n-ari

class Entry<T>{

T data;

Entry<T> primoFiglio;

Entry<T> fratello;

class Albero<T>{

…

…

}

}

Entry<T> radice;

## Costruire un albero binario

Metodo insert? class Albero<T>{ Entry<T> radice; …

…

}

}

public void insert(Node n){

### Esercizio

Implementare il metodo insert dell'albero binario in  $\bigcirc$ modo tale che il nodo venga inserito (come foglia) in una posizione casuale. (Suggerimento: visitare l'albero a partire dalla radice; per ogni nodo incontrato lanciare una monetina per decidere se discendere per il sottoalbero destro o sinistro; se il sottoalbero scelto non esiste vi inserisco il nuovo nodo).

## Costruire un albero binario

- Creare l'albero come unione di nodi  $\circ$
- Esempio: per creare questo albero:  $\bigcirc$

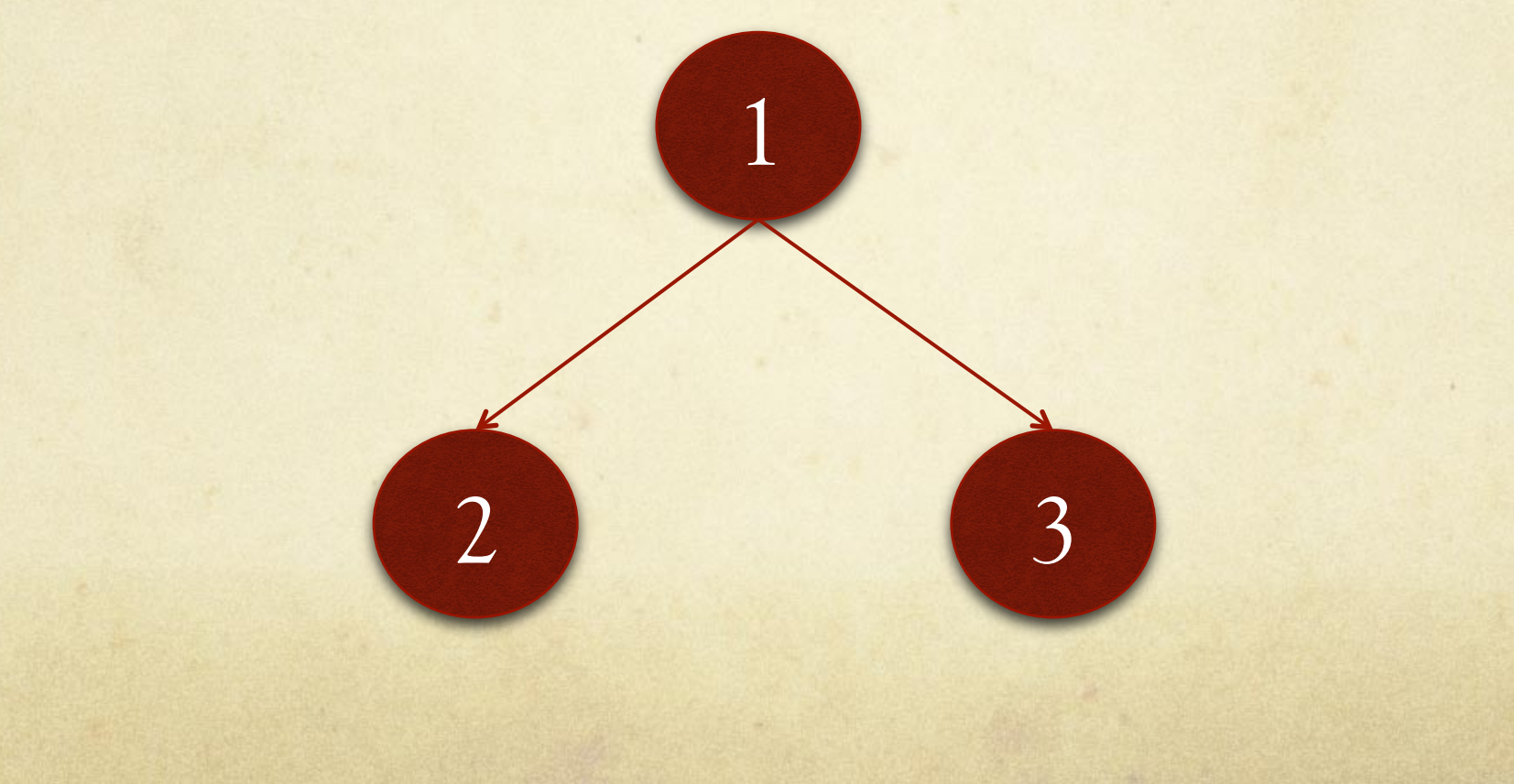

### Costruire un albero binario

Creare l'albero come unione di nodi Esempio: per creare questo albero: Nodo due = new Nodo(2, null, null); Nodo tre = new Nodo(3, null, null); Nodo uno = new Nodo(1, due, tre); Tree t = new Tree(uno); 1

2 3

### Esercizio

Implementare il metodo  $\circ$ 

public void insert(Node n)

della classe Tree in modo tale che il nodo n venga inserito come foglia dell'albero in posizione random.

# Visite di alberi binari

#### Invisita:  $\circ$

- visita il sottoalbero di sinistra  $\Omega$
- esamina il nodo  $\Omega$
- visita il sottoalbero di destra  $\Omega$

# Visite di alberi binari

A

 $\begin{matrix} \text{B} \end{matrix}$   $\begin{matrix} \text{E} \end{matrix}$ 

 $F$  (H

 $\bigcirc$   $(M)$ 

#### Invisita:  $\bigcirc$

- visita il sottoalbero di sinistra  $\bigcirc$
- esamina il nodo  $\Omega$
- visita il sottoalbero di destra  $\Omega$

 $C$   $(M)$  $\bm{\mathcal{A}}$  $\mathbf{B}$   $\int$  esamina il nodo<br>visita il sottoalbero di destra  $\qquad$  (  $\mathbf{E}$  $F$  ) (H visita il sottoalbero di sinistra esamina il nodo visita il sottoalbero di destra visita il sottoalbero di sinistra esamina il nodo visita il sottoalbero di esamina il nodo visita il sottoalbero d visita sx esamina il nodo visita dx visita sx esamina il nodo visita dx visita sx esamina il nodo visita dx visita sx esamina il nodo visita dx

### Implementazione invisita

public void inVisit(Node tmp){ if  $(tmp != null)$  { inVisit(tmp.left); System.out.println(" "+tmp.elem); inVisit(tmp.right); }

}

### Esercizio

Modificare il metodo invisita in modo che restituisca una  $\bigcap$ stringa. Tale stringa dovrà contenere il risultato della visita.

public String inVisit(Node node){

Es. nel caso dell'albero visto in precedenza la stringa  $\bigcirc$ restituita dalla prima chiamata al metodo invisit conterrà:

C B M A F E H

…

}